# **МИНИСТЕРСТВО ОБРАЗОВАНИЯ И НАУКИ РОССИЙСКОЙ ФЕДЕРАЦИИ**

## **Федеральное государственное бюджетное образовательное учреждение высшего образования**

«ТОМСКИЙ ГОСУДАРСТВЕННЫЙ УНИВЕРСИТЕТ СИСТЕМ УПРАВЛЕНИЯ И РАДИОЭЛЕКТРОНИКИ» (ТУСУР)

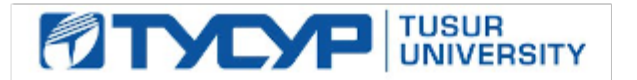

### УТВЕРЖДАЮ

Директор департамента образования

Документ подписан электронной подписью Сертификат: 1сбсfa0a-52a6-4f49-aef0-5584d3fd4820<br>Владелец: Троян Павел Ефимович Действителен: с 19.01.2016 по 16.09.2019

### РАБОЧАЯ ПРОГРАММА ДИСЦИПЛИНЫ

### **Моделирование процессов формирования и обработки данных в системах цифрового телерадиовещания (ГПО-3)**

Уровень образования: **высшее образование - бакалавриат** Направление подготовки / специальность: **11.03.02 Инфокоммуникационные технологии и системы связи** Направленность (профиль) / специализация: **Цифровое телерадиовещание** Форма обучения: **очная** Факультет: **РТФ, Радиотехнический факультет** Кафедра: **ТУ, Кафедра телевидения и управления** Курс: **3** Семестр: **6** Учебный план набора 2018 года

Распределение рабочего времени

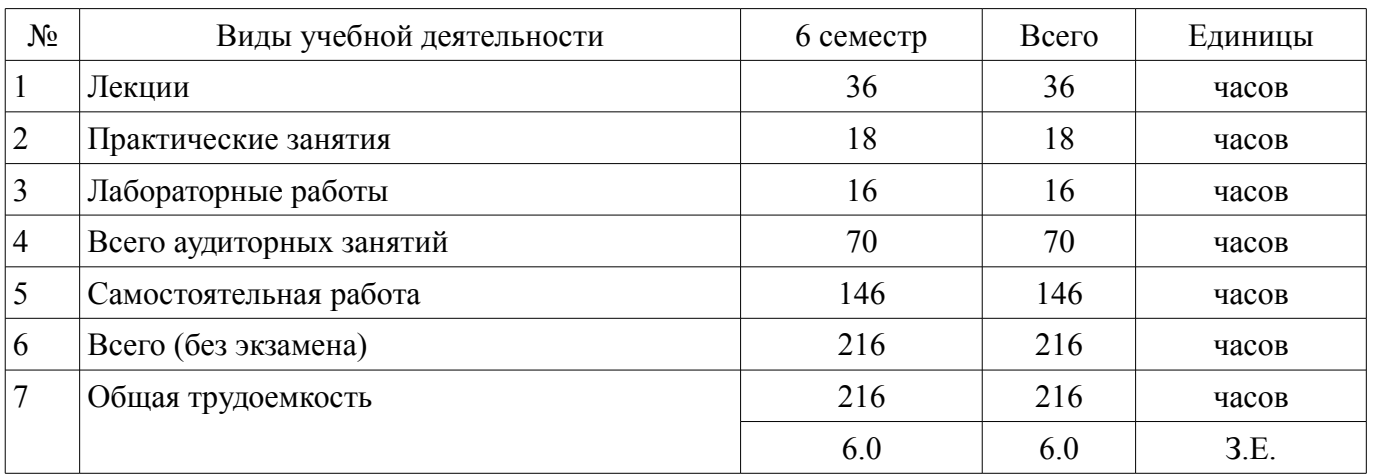

Дифференцированный зачет: 6 семестр

Томск 2018

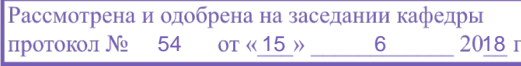

# ЛИСТ СОГЛАСОВАНИЯ

Рабочая программа дисциплины составлена с учетом требований федерального государственного образовательного стандарта высшего образования (ФГОС ВО) по направлению подготовки (специальности) 11.03.02 Инфокоммуникационные технологии и системы связи, утвержденного 06.03.2015 года, рассмотрена и одобрена на заседании кафедры ТУ «\_\_\_» \_\_\_\_\_\_\_\_\_\_\_ 20\_\_ года, протокол №

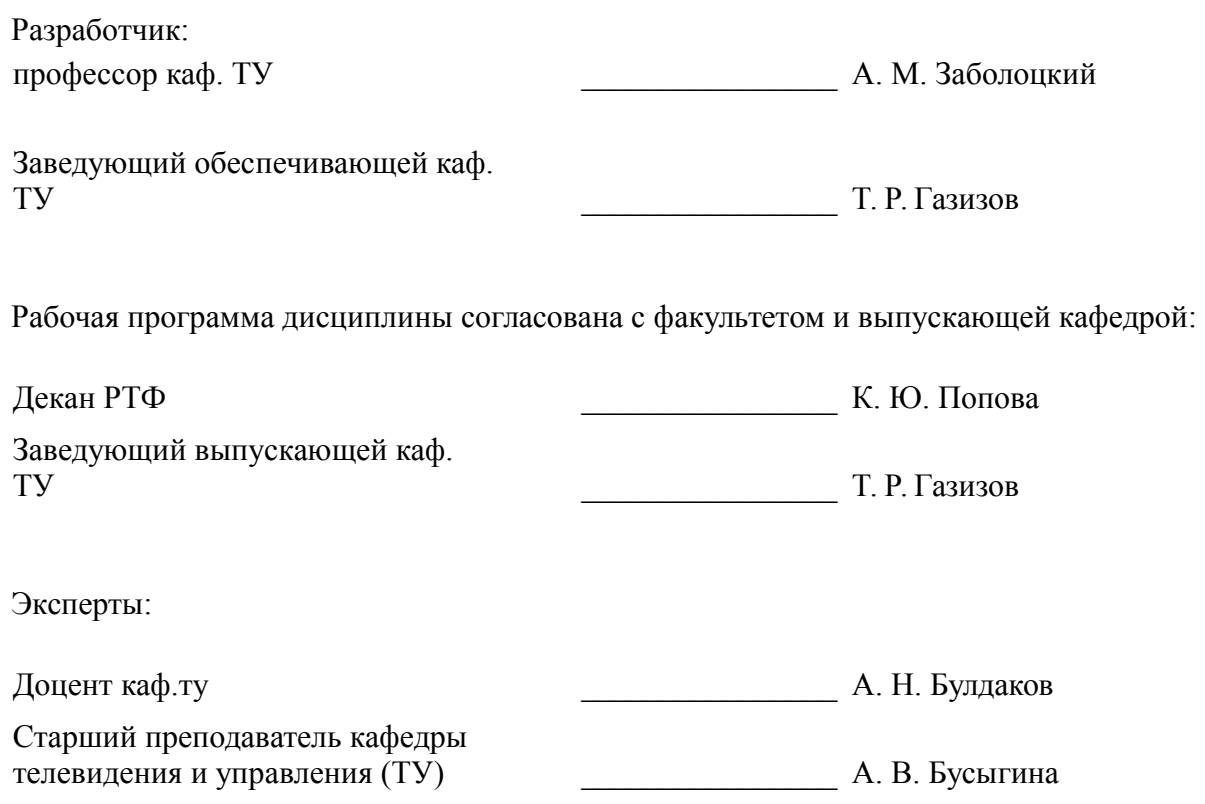

## **1. Цели и задачи дисциплины**

### **1.1. Цели дисциплины**

- углубленное рассмотрение процессов формирования и обработки данных в системах цифрового телерадиовещания;

- изучение основных методов моделирования процессов;

- практическое закрепление знаний и навыков проектной, научно исследовательской и организационной деятельности в рамках профессиональных задач по направлению подготовки обучающегося.

### **1.2. Задачи дисциплины**

– – обучение студентов комплексному техническому мышлению;

– – рассмотрение вопросов, связанных с процессом формирования и обработки данных в системах цифрового телерадиовещания.

### **2. Место дисциплины в структуре ОПОП**

Дисциплина «Моделирование процессов формирования и обработки данных в системах цифрового телерадиовещания (ГПО-3)» (Б1.В.ДВ.3.2) относится к блоку 1 (вариативная часть).

Предшествующими дисциплинами, формирующими начальные знания, являются: Метрология и технические измерения, Разработка систем цифрового телевидения, Сигналы электросвязи, Теория электрических цепей.

Последующими дисциплинами являются: Датчики телевизионно-вычислительных систем, Сети и системы цифрового телерадиовещания, Системы отображения информации.

### **3. Требования к результатам освоения дисциплины**

Процесс изучения дисциплины направлен на формирование следующих компетенций:

– ПК-15 умением разрабатывать и оформлять различную проектную и техническую документацию;

– ПК-19 готовностью к организации работ по практическому использованию и внедрению результатов исследований;

В результате изучения дисциплины обучающийся должен:

– **знать** цели и задачи группового проектного обучения; основы проектной деятельности; индивидуальные задачи в рамках ГПО.

– **уметь** работать в составе проектной группы по реализации проектов; практически использовать знания и навыки в рамках профессиональной деятельности.

– **владеть** профессиональными навыками решения индивидуальных задач при выполнении проекта.

### **4. Объем дисциплины и виды учебной работы**

Общая трудоемкость дисциплины составляет 6.0 зачетных единицы и представлена в таблице 4.1.

Таблица 4.1 – Трудоемкость дисциплины Виды учебной деятельности Всего часов Семестры

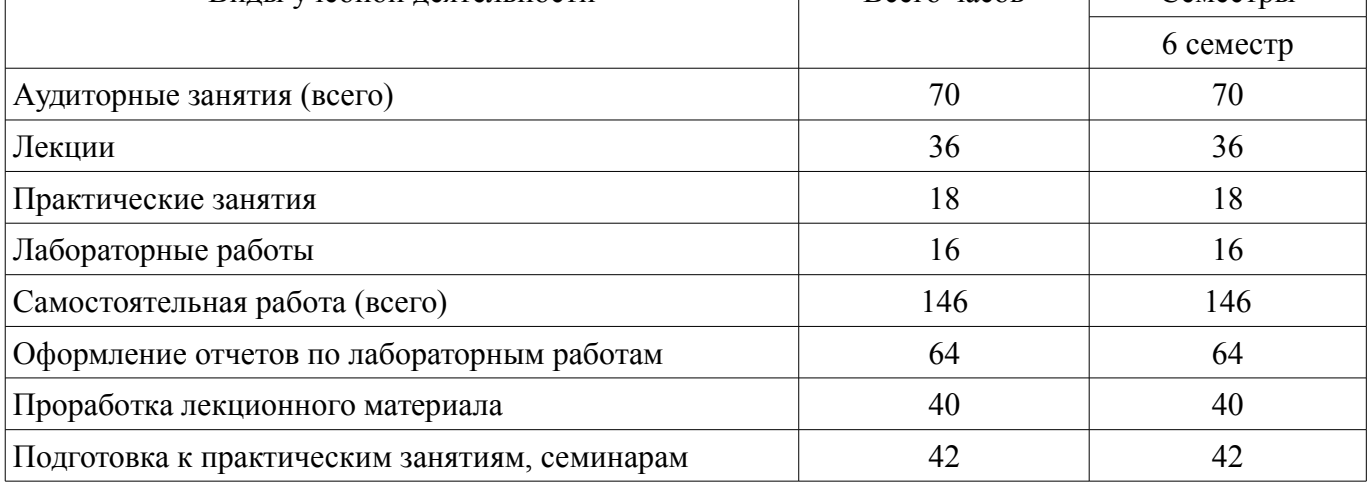

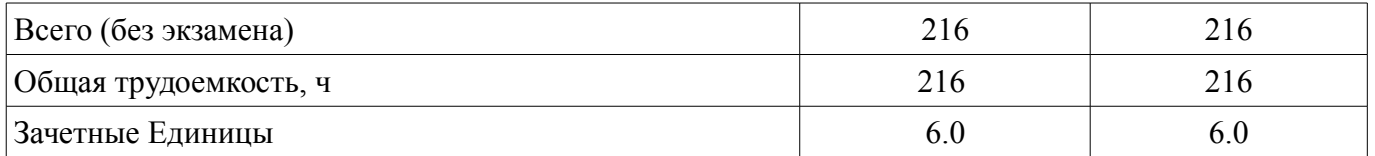

## **5. Содержание дисциплины**

# **5.1. Разделы дисциплины и виды занятий**

Разделы дисциплины и виды занятий приведены в таблице 5.1.

Таблица 5.1 – Разделы дисциплины и виды занятий

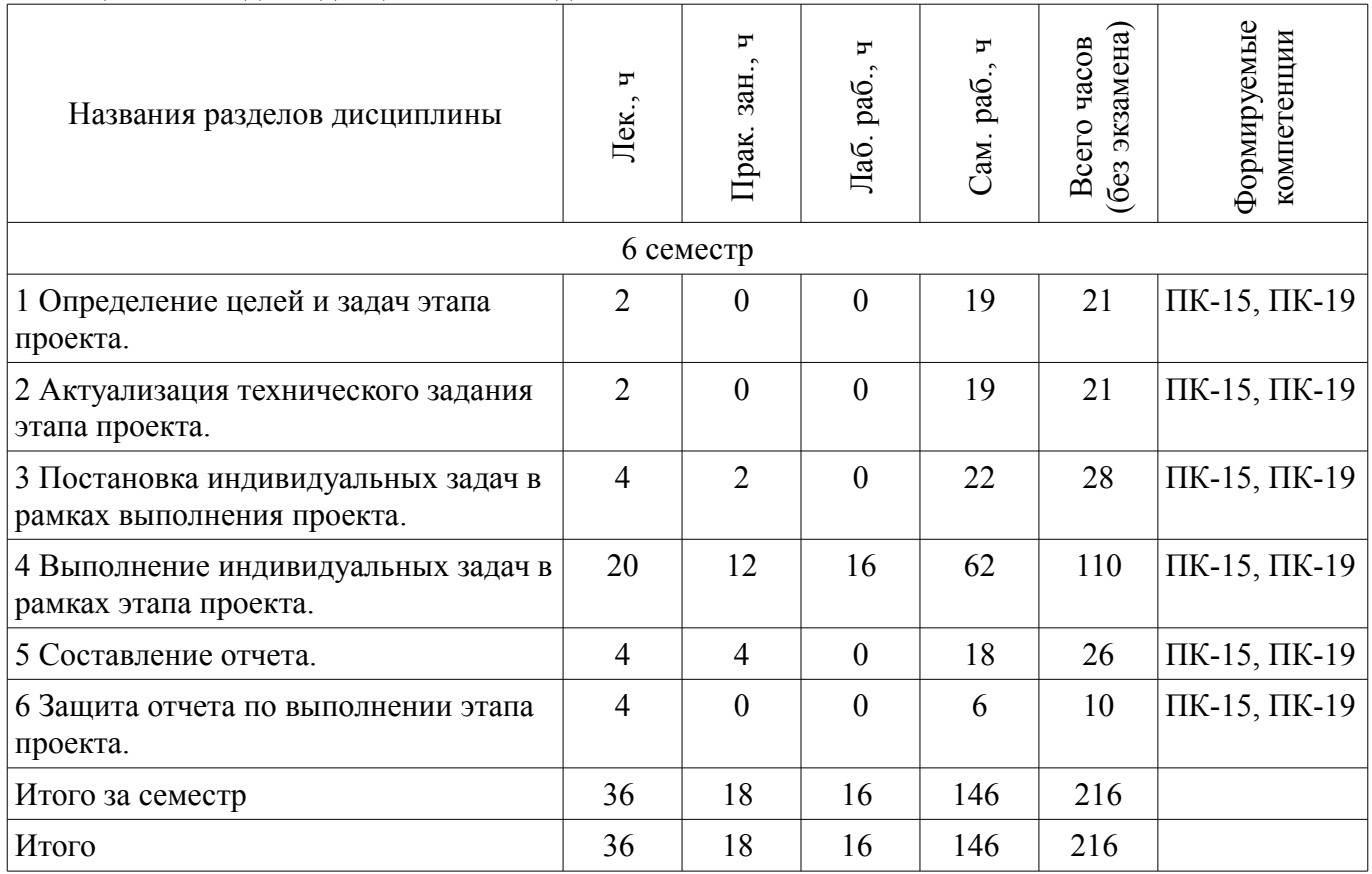

# **5.2. Содержание разделов дисциплины (по лекциям)**

Содержание разделов дисциплин (по лекциям) приведено в таблице 5.2. Таблица 5.2 – Содержание разделов дисциплин (по лекциям)

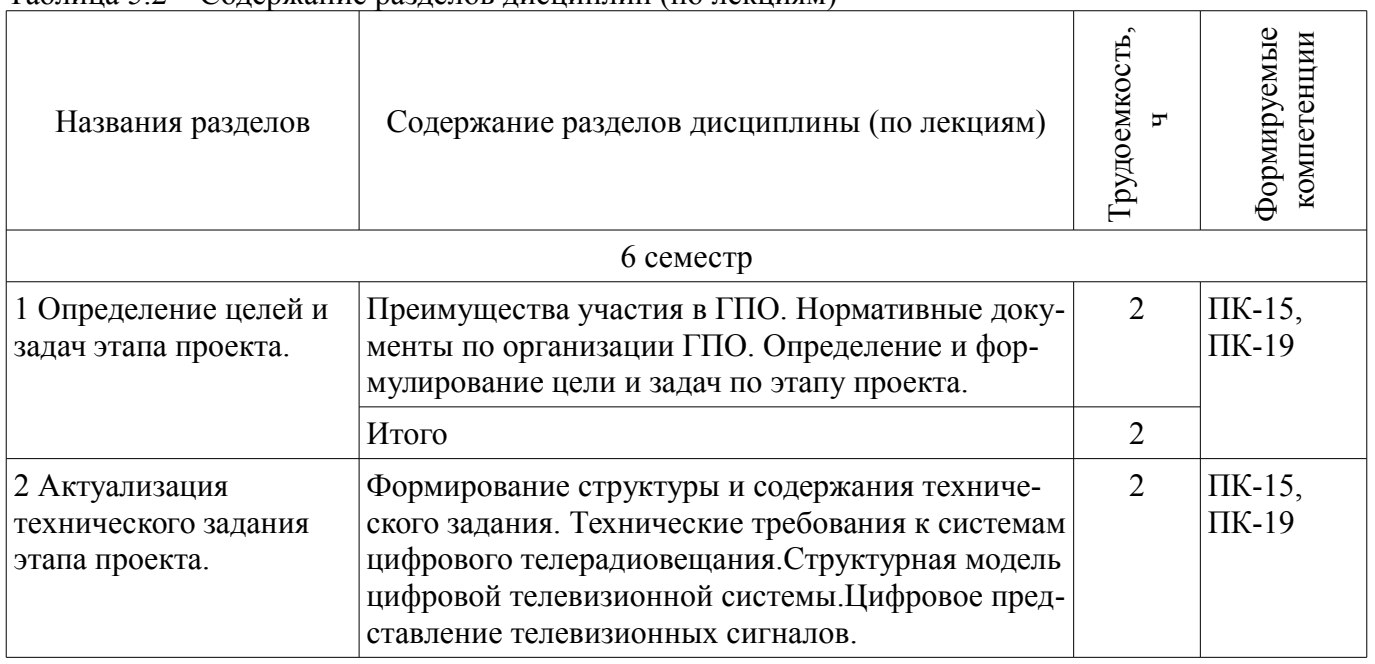

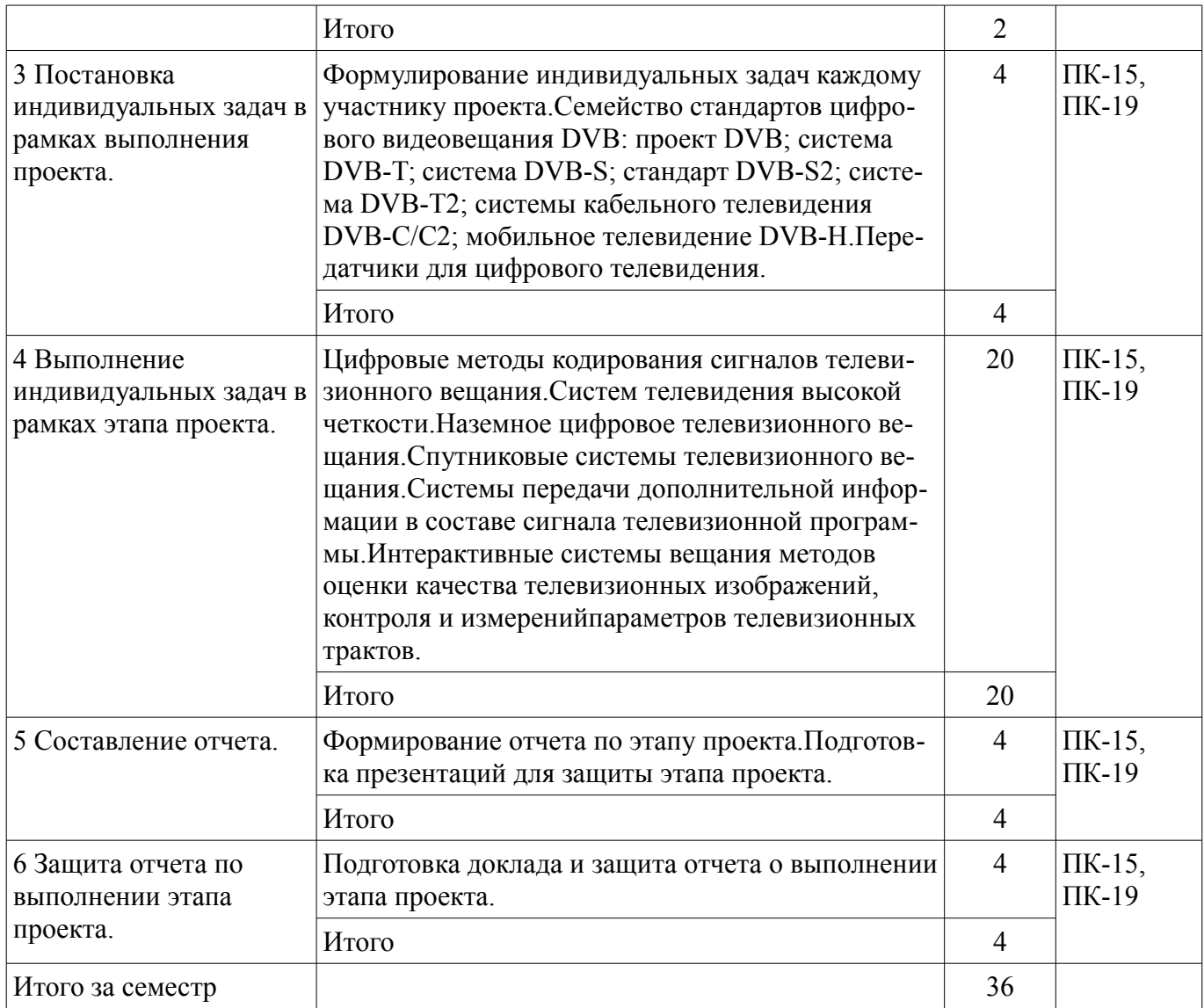

# **5.3. Разделы дисциплины и междисциплинарные связи с обеспечивающими (предыдущими) и обеспечиваемыми (последующими) дисциплинами**

Разделы дисциплины и междисциплинарные связи с обеспечивающими (предыдущими) и обеспечиваемыми (последующими) дисциплинами представлены в таблице 5.3. Таблица 5.3 – Разделы дисциплины и междисциплинарные связи

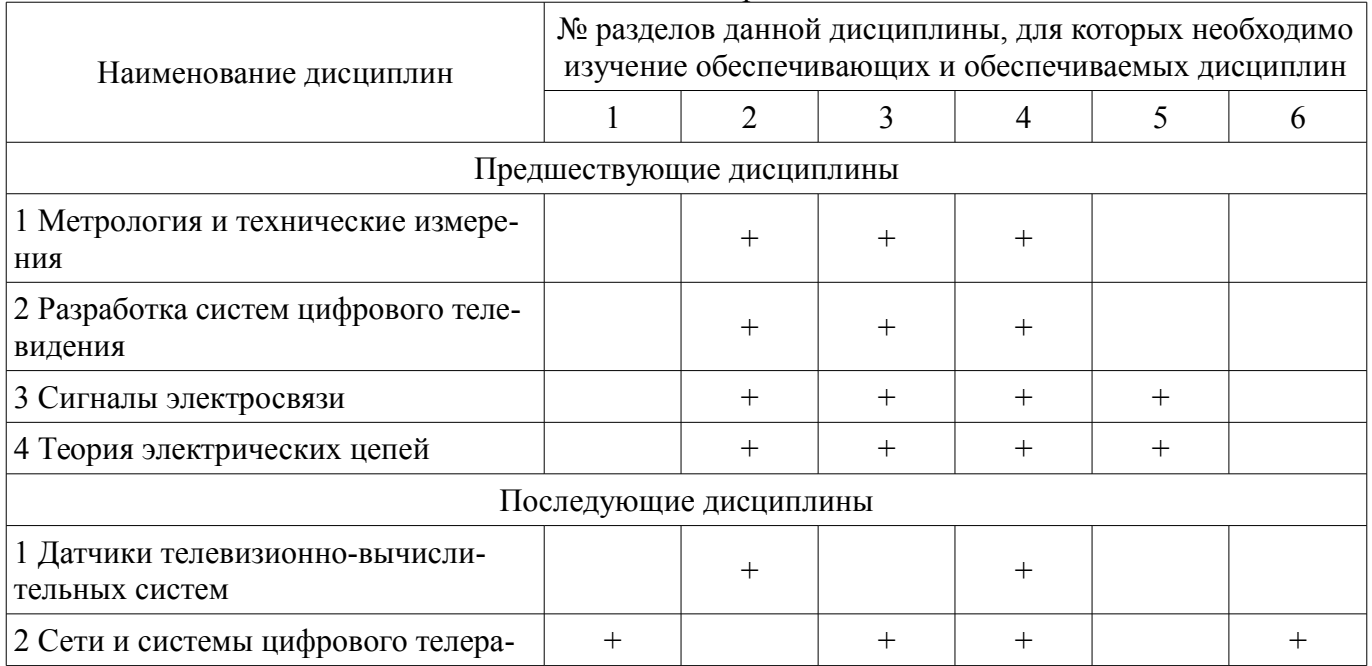

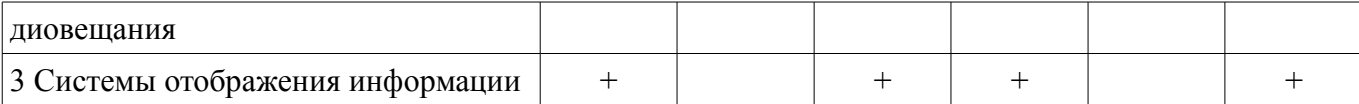

# **5.4. Соответствие компетенций, формируемых при изучении дисциплины, и видов занятий**

Соответствие компетенций, формируемых при изучении дисциплины, и видов занятий представлено в таблице 5.4.

Таблица 5.4 – Соответствие компетенций, формируемых при изучении дисциплины, и видов занятий

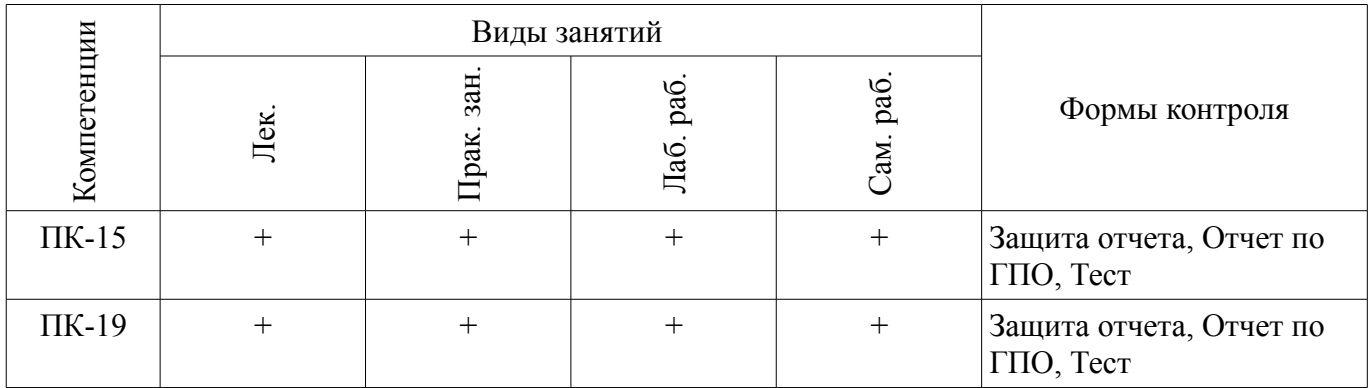

## **6. Интерактивные методы и формы организации обучения**

Не предусмотрено РУП.

### **7. Лабораторные работы**

Наименование лабораторных работ приведено в таблице 7.1. Таблица 7.1 – Наименование лабораторных работ

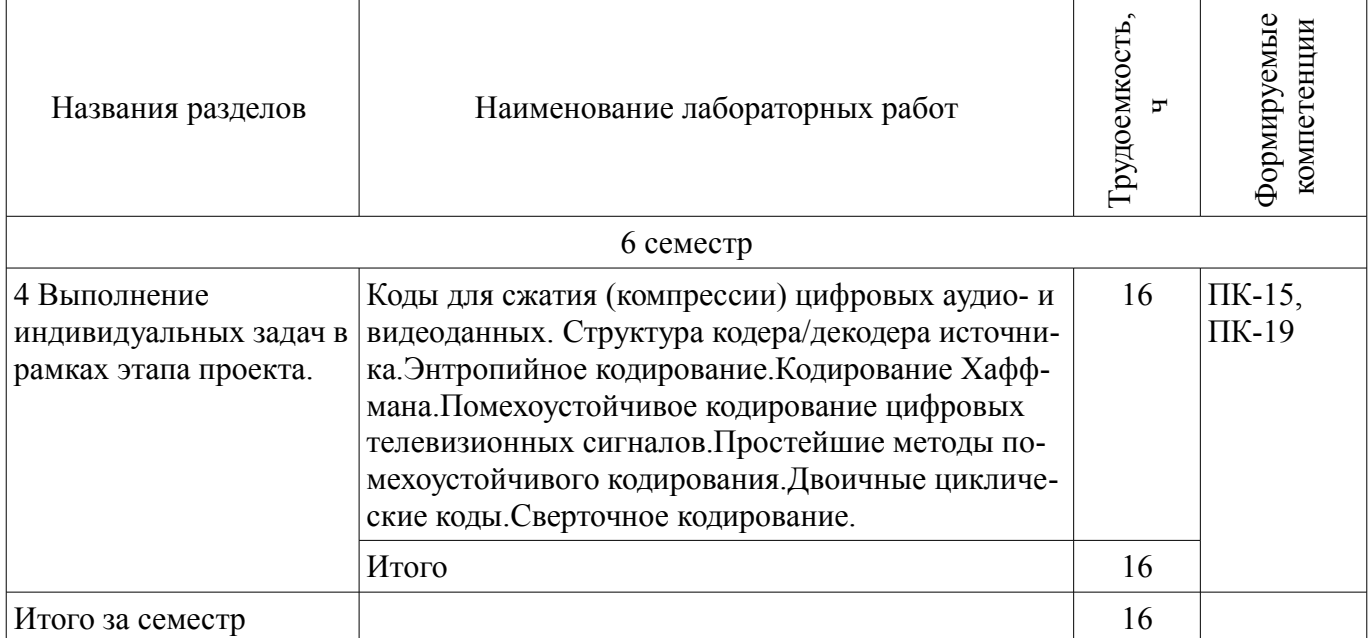

# **8. Практические занятия (семинары)**

Наименование практических занятий (семинаров) приведено в таблице 8.1. Таблица 8.1 – Наименование практических занятий (семинаров)

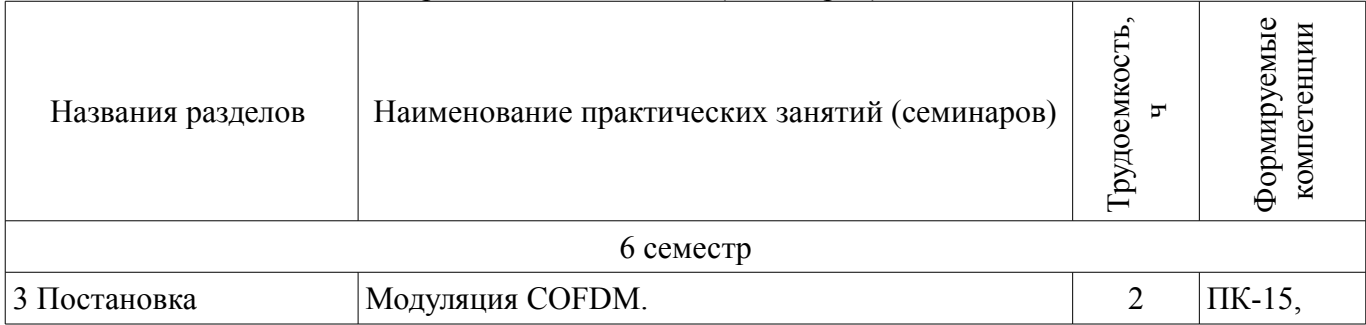

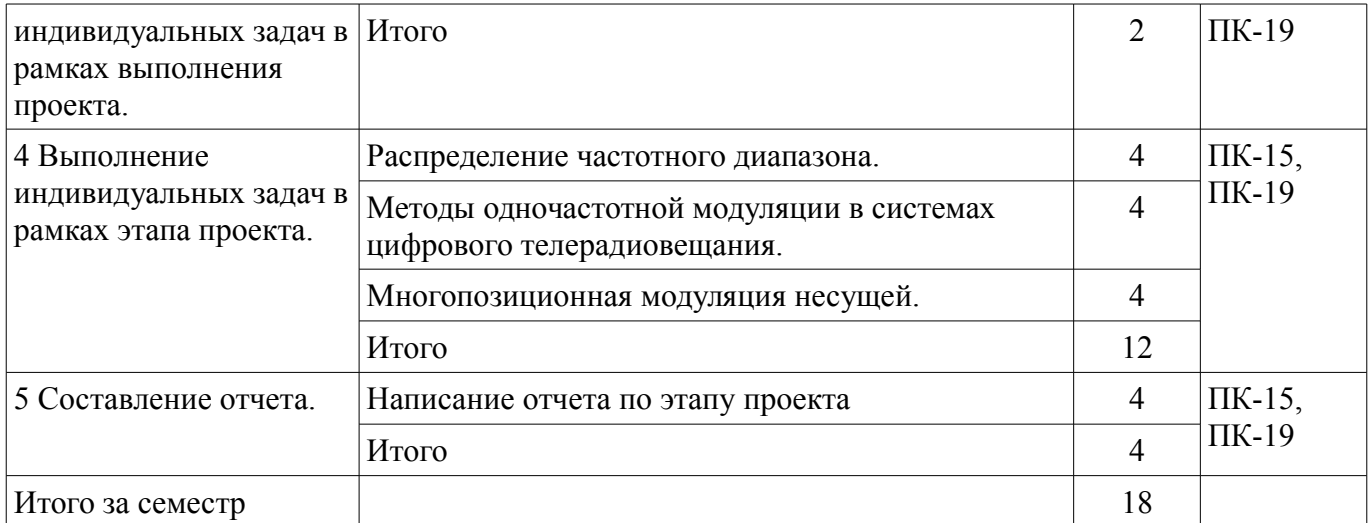

# **9. Самостоятельная работа**

Виды самостоятельной работы, трудоемкость и формируемые компетенции представлены в таблице 9.1.

Таблица 9.1 – Виды самостоятельной работы, трудоемкость и формируемые компетенции

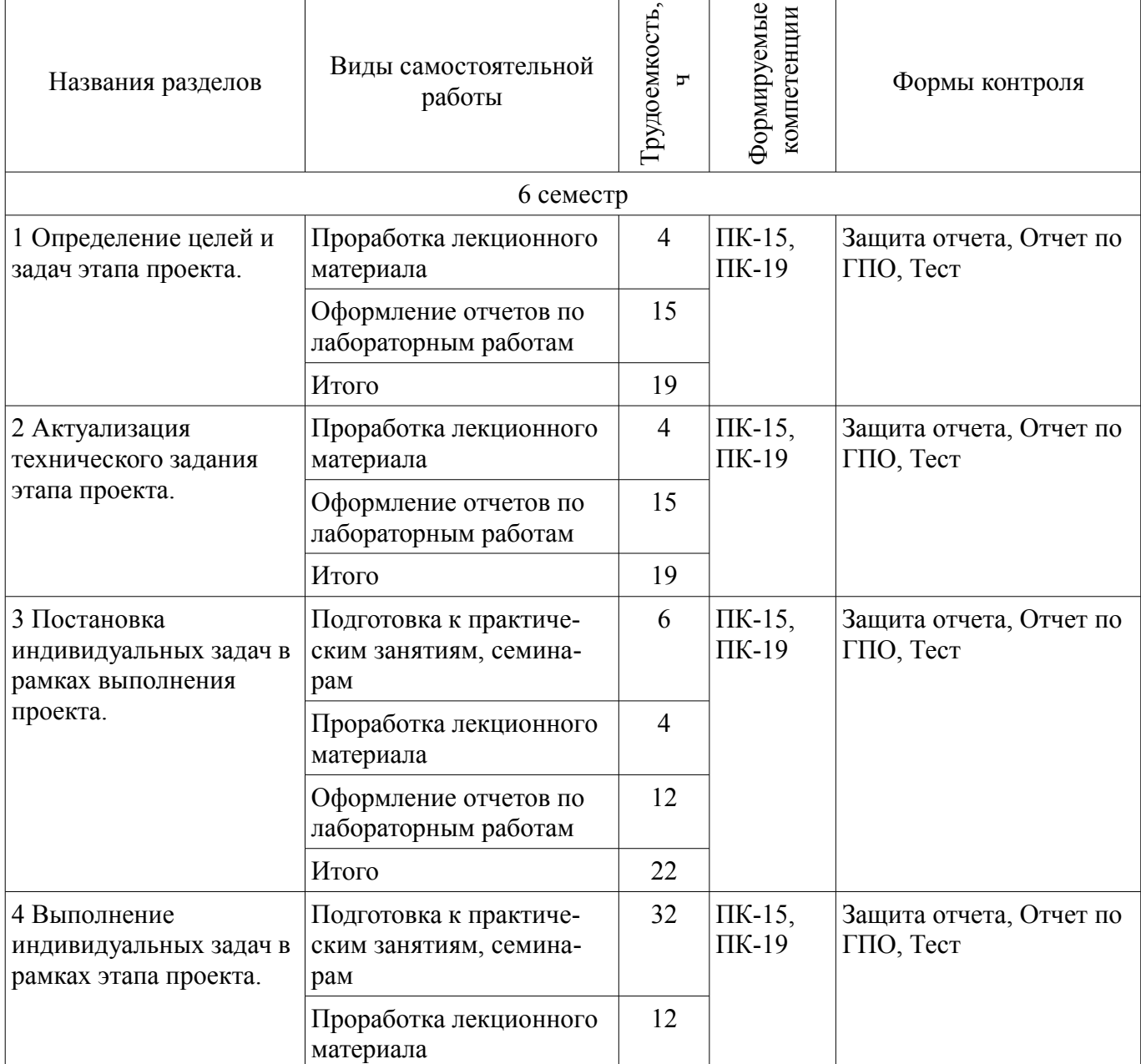

 $\overline{\phantom{a}}$ 

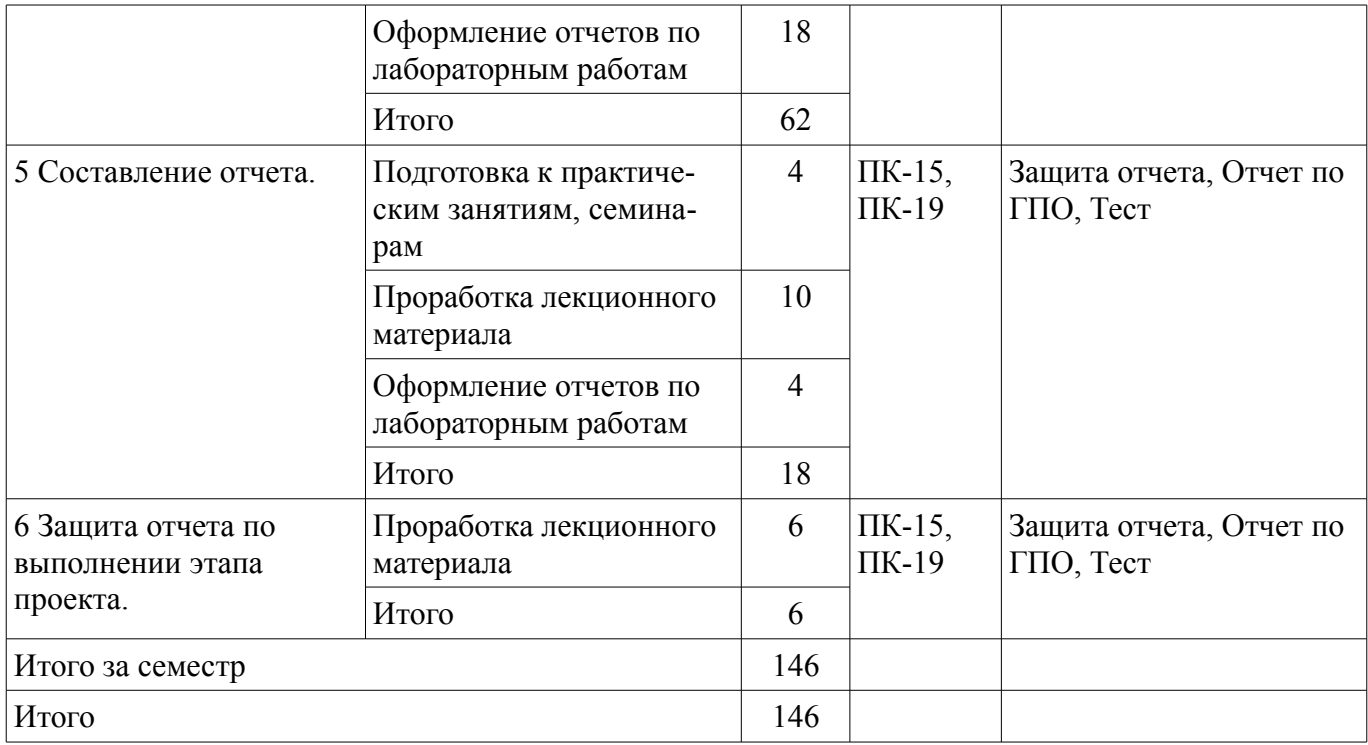

# **10. Курсовой проект / курсовая работа**

Не предусмотрено РУП.

## **11. Рейтинговая система для оценки успеваемости обучающихся**

### **11.1. Балльные оценки для элементов контроля**

Таблица 11.1 – Балльные оценки для элементов контроля

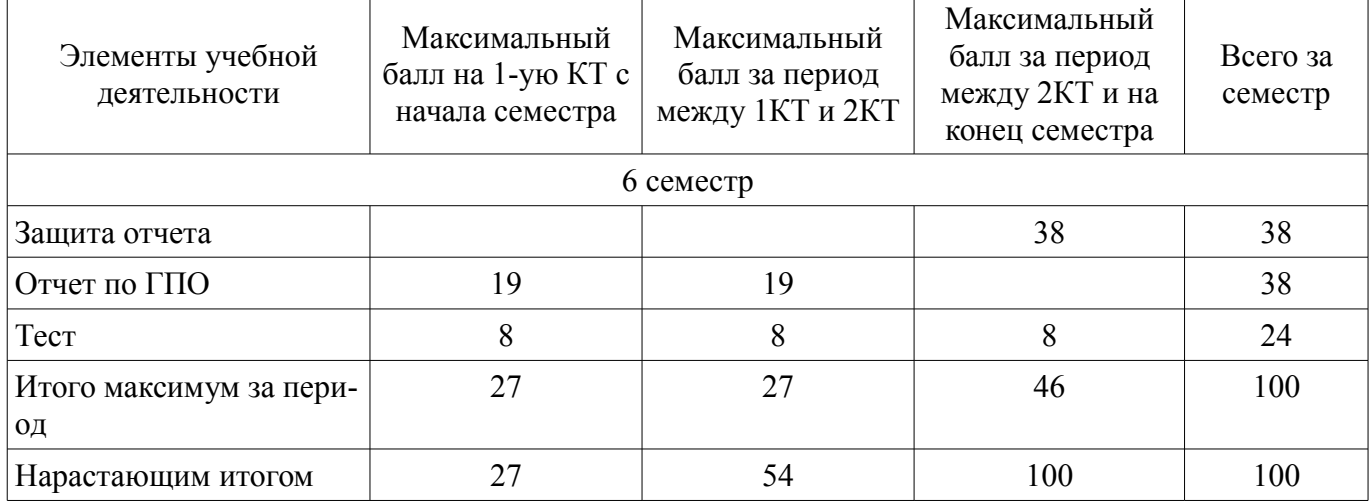

# **11.2. Пересчет баллов в оценки за контрольные точки**

Пересчет баллов в оценки за контрольные точки представлен в таблице 11.2. Таблица 11.2 – Пересчет баллов в оценки за контрольные точки

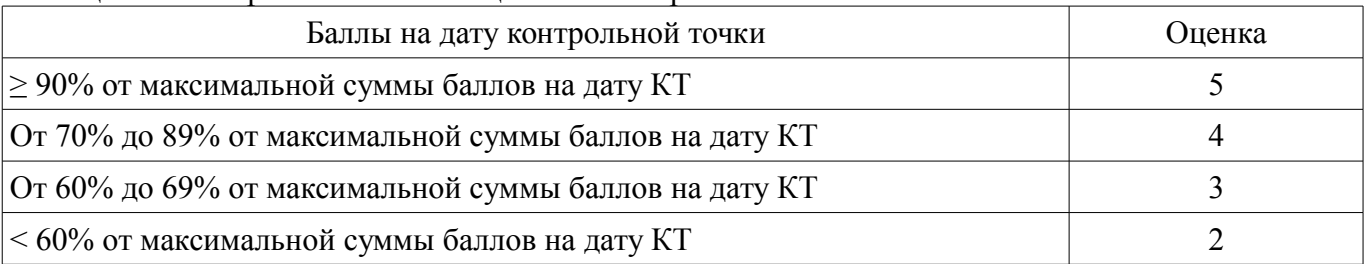

# **11.3. Пересчет суммы баллов в традиционную и международную оценку**

Пересчет суммы баллов в традиционную и международную оценку представлен в таблице 11.3.

| Оценка (ГОС)                            | Итоговая сумма баллов,<br>учитывает успешно сданный<br>экзамен | Оценка (ECTS)           |
|-----------------------------------------|----------------------------------------------------------------|-------------------------|
| 5 (отлично) (зачтено)                   | $90 - 100$                                                     | А (отлично)             |
| 4 (хорошо) (зачтено)                    | $85 - 89$                                                      | В (очень хорошо)        |
|                                         | $75 - 84$                                                      | $C$ (хорошо)            |
|                                         | $70 - 74$                                                      | D (удовлетворительно)   |
| 3 (удовлетворительно) (зачтено)         | $65 - 69$                                                      |                         |
|                                         | $60 - 64$                                                      | Е (посредственно)       |
| 2 (неудовлетворительно) (не<br>зачтено) | Ниже 60 баллов                                                 | F (неудовлетворительно) |

Таблица 11.3 – Пересчет суммы баллов в традиционную и международную оценку

### **12. Учебно-методическое и информационное обеспечение дисциплины**

#### **12.1. Основная литература**

1. Цифровое телевидение в видеоинформационных системах : монография. - Томск : ТУ-СУР , 2010. - 465 с. (наличие в библиотеке ТУСУР - 50 экз.)

2. Брайс, Р. Руководство по цифровому телевидению [Электронный ресурс] : руководство / Р. Брайс. — Электрон. дан. — Москва : ДМК Пресс, 2009. — 288 с. (Дата доступа 02.07.2018) [Электронный ресурс] - Режим доступа: https://e.lanbook.com/book/865 (дата обращения: 04.07.2018).

### **12.2. Дополнительная литература**

1. Илюхин Б.В. Сети передачи аудио- и видео данных: Учебное пособие. – Томск: кафедра ТУ, ТУСУР, 2012. – 105 с. [Электронный ресурс] - Режим доступа: http://tu.tusur.ru/upload/posobia/i1.doc (дата обращения: 04.07.2018).

2. Домбругов Р.М. Телевидение: Учебник для вузов / Р.М. Домбругов. ¬ 2-е изд., перераб. и доп. – Киев: Вища школа, 1988. – 215 с. (наличие в библиотеке ТУСУР - 44 экз.)

#### **12.3. Учебно-методические пособия**

#### **12.3.1. Обязательные учебно-методические пособия**

1. Казанцев Г.Д. Основы телевидения: Учебное пособие. – Томск: кафедра ТУ, ТУСУР, 2012. – 177 с. (Для самостоятельной работы: глава 3) [Электронный ресурс] - Режим доступа: http://tu.tusur.ru/upload/posobia/k7.doc (дата обращения: 04.07.2018).

2. Безруков, В.Н. Системы цифрового вещательного и прикладного телевидения [Электронный ресурс] : учебное пособие / В.Н. Безруков, В.Г. Балобанов. — Электрон. дан. — Москва : Горячая линия-Телеком, 2015. — 608 с. Дата доступа 02.07.2018 (Учебно пособие рекомендовано к практическим занятиям) [Электронный ресурс] - Режим доступа: https://e.lanbook.com/book/94624 (дата обращения: 04.07.2018).

3. Казанцев Г.Д., Капустин В.В. Сети и системы цифрового телерадиовещания.Лабораторная работа № 1: "Компрессия и декомпрессия видеоданных на основе дискретного косинусного преобразования". – Томск: кафедра ТУ, ТУСУР, 2014. – 16 с. дата доступа 20.06.2018 [Электронный ресурс] - Режим доступа: http://tu.tusur.ru/upload/posobia/k56.doc (дата обращения: 04.07.2018).

4. Казанцев Г.Д., Капустин В.В. Сети и системы цифрового телерадиовещания.Лабораторная работа № 2: "Кодирование и декодирование видеоданных на основе вейвлет-преобразования". – Томск: кафедра ТУ, ТУСУР, 2014. – 18 с. дата доступа 20.06.2018 [Электронный ресурс] - Режим доступа: http://tu.tusur.ru/upload/posobia/k57.doc (дата обращения: 04.07.2018).

5. Капустин В.В., Курячий М.И., Попов А.С. Сети и системы цифрового телерадиовещания. Лабораторная работа № 3: "Исследование помехоустойчивости системы цифрового телерадиовещания стандарта DVB-T/T2 в лабораторных условиях". – Томск: кафедра ТУ, ТУСУР, 2014. – 7 с. дата доступа 20.06.2018 [Электронный ресурс] - Режим доступа: http://tu.tusur.ru/upload/posobia/k58.docx (дата обращения: 04.07.2018).

6. Капустин В.В., Курячий М.И., Попов А.С. Сети и системы цифрового телерадиовещания.Лабораторная работа № 4: "Исследование помехоустойчивости системы цифрового телерадиовещания стандарта DVB-T2 в натурных условиях". – Томск: кафедра ТУ, ТУСУР, 2014. – 12 с дата доступа 20.06.2018 [Электронный ресурс] - Режим доступа: http://tu.tusur.ru/upload/posobia/k59.doc (дата обращения: 04.07.2018).

# **12.3.2. Учебно-методические пособия для лиц с ограниченными возможностями здоровья и инвалидов**

Учебно-методические материалы для самостоятельной и аудиторной работы обучающихся из числа лиц с ограниченными возможностями здоровья и инвалидов предоставляются в формах, адаптированных к ограничениям их здоровья и восприятия информации.

## **Для лиц с нарушениями зрения:**

- в форме электронного документа;
- в печатной форме увеличенным шрифтом.

## **Для лиц с нарушениями слуха:**

- в форме электронного документа;
- в печатной форме.

## **Для лиц с нарушениями опорно-двигательного аппарата:**

- в форме электронного документа;
- в печатной форме.

## **12.4. Профессиональные базы данных и информационные справочные системы**

1. При изучении дисциплины рекомендуется использовать базы данных, информационносправочные и поисковые системы, к которым у ТУСУРа есть доступ https://lib.tusur.ru/ru/resursy/bazy-dannyh.

## **13. Материально-техническое обеспечение дисциплины и требуемое программное обеспечение**

## **13.1. Общие требования к материально-техническому и программному обеспечению дисциплины**

# **13.1.1. Материально-техническое и программное обеспечение для лекционных занятий**

Для проведения занятий лекционного типа, групповых и индивидуальных консультаций, текущего контроля и промежуточной аттестации используется учебная аудитория с количеством посадочных мест не менее 22-24, оборудованная доской и стандартной учебной мебелью. Имеются демонстрационное оборудование и учебно-наглядные пособия, обеспечивающие тематические иллюстрации по лекционным разделам дисциплины.

# **13.1.2. Материально-техническое и программное обеспечение для практических занятий**

Лаборатория ГПО телевизионно-вычислительных средств безопасности, контроля и управления

учебная аудитория для проведения занятий практического типа, учебная аудитория для проведения занятий лабораторного типа, учебная аудитория для проведения занятий семинарского типа, помещение для проведения групповых и индивидуальных консультаций, помещение для проведения текущего контроля и промежуточной аттестации

634034, Томская область, г. Томск, Вершинина улица, д. 47, 222 ауд.

Описание имеющегося оборудования:

- Компьютеры WS2 (8 шт.);
- Телевизор Sаmsung;
- Осциллограф G05-620 (7 шт.);
- Измерительная станция МS-9160 (7 шт.);
- Анализатор спектра С4-60;
- Доска маркерная;
- Комплект специализированной учебной мебели;
- Рабочее место преподавателя.

Программное обеспечение:

- AVAST Free Antivirus
- Adobe Acrobat Reader
- Google Chrome
- Microsoft Office 2003
- Microsoft Windows XP
- PTC Mathcad13, 14
- TALGAT2016

# **13.1.3. Материально-техническое и программное обеспечение для лабораторных работ**

Учебная лаборатория цифрового телерадиовещания

учебная аудитория для проведения занятий лекционного типа, учебная аудитория для проведения занятий практического типа, учебная аудитория для проведения занятий лабораторного типа, учебная аудитория для проведения занятий семинарского типа, помещение для курсового проектирования (выполнения курсовых работ), помещение для проведения групповых и индивидуальных консультаций, помещение для проведения текущего контроля и промежуточной аттестации, помещение для самостоятельной работы

634034, Томская область, г. Томск, Вершинина улица, д. 47, 212 ауд.

Описание имеющегося оборудования:

- Частотомер 43-33 (5 шт.);
- Генератор Г3-109 (5 шт.);
- Вольтметр В7-26 (5 шт.);
- Макет №1 (5 шт.);
- Макет №2 (5 шт.);
- Осциллограф G05-620 (5 шт.);
- Цифровой телевизионный передатчик (9 шт.);
- Телевизор «Рубин» (8 шт.), Sаmsung 51;
- Анализатор сигналов IT 15Т2 (8 шт.);
- Компьютеры: Ci3, моноблок 21,5" (8 шт.);
- ТВ приставка (8 шт.);
- Доска маркерная, доска аудиторная;
- Комплект специализированной учебной мебели;
- Рабочее место преподавателя.
- Программное обеспечение:
- $-$  Elcut $6.0$
- GIMP
- Google Chrome
- ItToolsT2
- Microsoft Office 2007
- Microsoft Visio 2013
- Microsoft Visual Studio 2010
- Microsoft Windows 7 Pro
- $-$  Octave 4.2.1
- RadioMobile11.6.5
- Scilab
- TALGAT2016

# Учебная лаборатория цифрового телерадиовещания

учебная аудитория для проведения занятий лекционного типа, учебная аудитория для проведения занятий практического типа, учебная аудитория для проведения занятий лабораторного типа, учебная аудитория для проведения занятий семинарского типа, помещение для курсового проектирования (выполнения курсовых работ), помещение для проведения групповых и индивидуальных

консультаций, помещение для проведения текущего контроля и промежуточной аттестации, помещение для самостоятельной работы

634034, Томская область, г. Томск, Вершинина улица, д. 47, 212 ауд. Описание имеющегося оборудования:

- Частотомер 43-33 (5 шт.);
- Генератор Г3-109 (5 шт.);
- Вольтметр В7-26 (5 шт.);
- Макет №1 (5 шт.);
- Макет №2 (5 шт.);
- Осциллограф G05-620 (5 шт.);
- Цифровой телевизионный передатчик (9 шт.);
- Телевизор «Рубин» (8 шт.), Sаmsung 51;
- Анализатор сигналов IT 15Т2 (8 шт.);
- Компьютеры: Ci3, моноблок 21,5" (8 шт.);
- ТВ приставка (8 шт.);
- Доска маркерная, доска аудиторная;
- Комплект специализированной учебной мебели;
- Рабочее место преподавателя.

Программное обеспечение:

- AVAST Free Antivirus
- Adobe Acrobat Reader
- Concept-II 12.0
- $-$  Dev-C++ 5.11
- $-$  Elcut $6.0$
- GIMP
- Google Chrome
- ItToolsT2
- Microsoft Office 2007
- Microsoft Visio 2013
- Microsoft Visual Studio 2010
- Microsoft Windows 7 Pro
- $-$  Octave 4.2.1
- RadioMobile11.6.5
- Scilab
- TALGAT2016

### **13.1.4. Материально-техническое и программное обеспечение для самостоятельной работы**

Для самостоятельной работы используются учебные аудитории (компьютерные классы), расположенные по адресам:

- 634050, Томская область, г. Томск, Ленина проспект, д. 40, 233 ауд.;

- 634045, Томская область, г. Томск, ул. Красноармейская, д. 146, 201 ауд.;

- 634034, Томская область, г. Томск, Вершинина улица, д. 47, 126 ауд.;
- 634034, Томская область, г. Томск, Вершинина улица, д. 74, 207 ауд.

Состав оборудования:

- учебная мебель;

- компьютеры класса не ниже ПЭВМ INTEL Celeron D336 2.8ГГц. - 5 шт.;

- компьютеры подключены к сети «Интернет» и обеспечивают доступ в электронную информационно-образовательную среду университета.

Перечень программного обеспечения:

- Microsoft Windows;
- OpenOffice;

- Kaspersky Endpoint Security 10 для Windows;

- 7-Zip;

- Google Chrome.

## **13.2. Материально-техническое обеспечение дисциплины для лиц с ограниченными возможностями здоровья и инвалидов**

Освоение дисциплины лицами с ограниченными возможностями здоровья и инвалидами осуществляется с использованием средств обучения общего и специального назначения.

При занятиях с обучающимися **с нарушениями слуха** предусмотрено использование звукоусиливающей аппаратуры, мультимедийных средств и других технических средств приема/передачи учебной информации в доступных формах, мобильной системы преподавания для обучающихся с инвалидностью, портативной индукционной системы. Учебная аудитория, в которой занимаются обучающиеся с нарушением слуха, оборудована компьютерной техникой, аудиотехникой, видеотехникой, электронной доской, мультимедийной системой.

При занятиях с обучающимися **с нарушениями зрениями** предусмотрено использование в лекционных и учебных аудиториях возможности просмотра удаленных объектов (например, текста на доске или слайда на экране) при помощи видеоувеличителей для комфортного просмотра.

При занятиях с обучающимися **с нарушениями опорно-двигательного аппарата** используются альтернативные устройства ввода информации и другие технические средства приема/передачи учебной информации в доступных формах, мобильной системы обучения для людей с инвалидностью.

# **14. Оценочные материалы и методические рекомендации по организации изучения дисциплины**

# **14.1. Содержание оценочных материалов и методические рекомендации**

Для оценки степени сформированности и уровня освоения закрепленных за дисциплиной компетенций используются оценочные материалы в составе:

# **14.1.1. Тестовые задания**

Для оценки степени сформированности и уровня освоения закрепленных за дисциплиной компетенций проводится защита отчетов перед аттестационно-экспертной комиссией.

# **14.1.2. Темы проектов ГПО**

1. Представление и преобразование двумерных сигналов;

2. Двумерные линейные фильтры;

3. Рекурсивная обработка изображений;

4. Нелинейная обработка изображений;

5. Инструментальные средства для оценки эффективности алгоритмов цифровой обработки изображений;

6. Алгоритмы обработки видеоданных при измерении параметров множества объектов с использованием сигнально-фоновых сканирующих апертур;

7. Пространственно-временные ранговые алгоритмы выделения малоразмерных объектов на сложном фоне;

8. Устранение помеховых образований в видеосистемах с высокочувствительными телевизионными датчиками;

9. Обработка и анализ изображений с использованием цифровых сигнальных процессоров;

10. Декодирование видеоданных с использованием видеопроцессоров;

11. Телевизионно-вычислительный комплекс контроля с радиационно-стойкой видеокамерой;

12. Активно-импульсная телевизионно-вычислительная система для работы в экстремальных условиях наблюдения

и контроля.

# **14.1.3. Вопросы дифференцированного зачета**

1. Структурная схема телевизионной системы.

2. Принципы цветного телевидения.

3. Цифровое кодирование телевизионных сигналов.

4. Цифровое представление телевизионных сигналов.

5. Коды для сжатия (компрессии) цифровых.

6. Помехоустойчивое кодирование цифровых телевизионных сигналов.

7. Двоичные циклические коды.

8. Сверточное кодирование.

9. Рекурсивная обработка изображений.

10. Нелинейная обработка изображений.

11. Инструментальные средства для оценки эффективности алгоритмов цифровой обработки изображений.

12. Алгоритмы обработки видеоданных при измерении параметров множества объектов с использованием сигнально-фоновых сканирующих апертур.

13. Стандарты видеокомпрессии.

14. Потребности и ресурсы видеокомпрессии.

- 15. Базовые методы одночастотной модуляции в системах ЦТВ.
- 16. Многопозиционная модуляция несущей.

17. Модуляция COFDM.

18. Основные параметры и характеристики передатчиков DVB-T/H.

19. Передатчики отечественных производителей.

20. Передатчики компаний ABE и DMT.

## **14.1.4. Методические рекомендации**

Обязательные аудиторные занятия по дисциплинам ГПО проводятся каждый четверг в единый день ГПО. На кафедрах составляется и утверждается график работы проектных групп, с указанием времени и места проведения занятий. Руководитель проекта ставит каждому участнику индивидуальные задачи в соответствии с направлением (специальностью) обучения и профилем (специализацией) студента. Каждый этап ГПО заканчивается защитой отчета с выставлением оценки за этап. Итоговые отчёты и отзывы руководителя прикрепляются к странице проекта в течение недели после защиты.

## **14.2. Требования к оценочным материалам для лиц с ограниченными возможностями здоровья и инвалидов**

Для лиц с ограниченными возможностями здоровья и инвалидов предусмотрены дополнительные оценочные материалы, перечень которых указан в таблице 14.

Таблица 14 – Дополнительные материалы оценивания для лиц с ограниченными возможностями здоровья и инвалидов

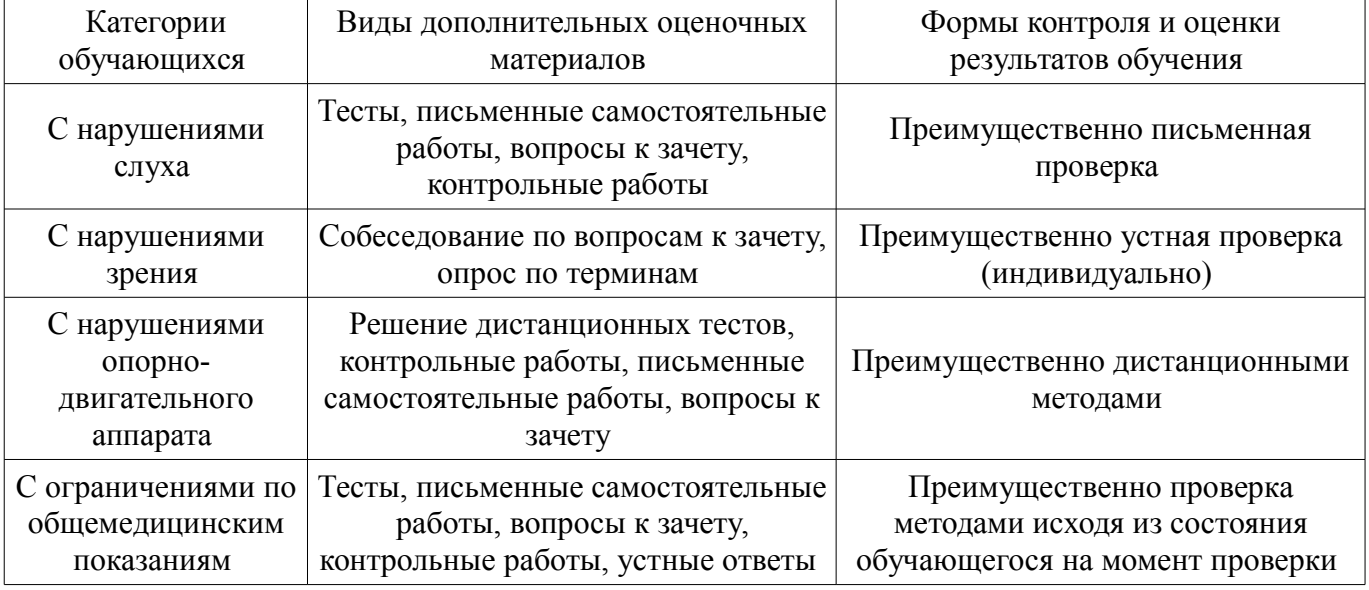

# **14.3. Методические рекомендации по оценочным материалам для лиц с ограниченными возможностями здоровья и инвалидов**

Для лиц с ограниченными возможностями здоровья и инвалидов предусматривается до-

ступная форма предоставления заданий оценочных средств, а именно:

- в печатной форме;
- в печатной форме с увеличенным шрифтом;
- в форме электронного документа;
- методом чтения ассистентом задания вслух;
- предоставление задания с использованием сурдоперевода.

Лицам с ограниченными возможностями здоровья и инвалидам увеличивается время на подготовку ответов на контрольные вопросы. Для таких обучающихся предусматривается доступная форма предоставления ответов на задания, а именно:

- письменно на бумаге;
- набор ответов на компьютере;
- набор ответов с использованием услуг ассистента;
- представление ответов устно.

Процедура оценивания результатов обучения лиц с ограниченными возможностями здоровья и инвалидов по дисциплине предусматривает предоставление информации в формах, адаптированных к ограничениям их здоровья и восприятия информации:

### **Для лиц с нарушениями зрения:**

- в форме электронного документа;
- в печатной форме увеличенным шрифтом.

### **Для лиц с нарушениями слуха:**

- в форме электронного документа;
- в печатной форме.

### **Для лиц с нарушениями опорно-двигательного аппарата:**

- в форме электронного документа;
- в печатной форме.

При необходимости для лиц с ограниченными возможностями здоровья и инвалидов процедура оценивания результатов обучения может проводиться в несколько этапов.